## National Exams May 2016

## 07-Elec-B1, Digital Signal Processing

#### 3 hours duration

## NOTES:

- 1. If doubt exists as to the interpretation of any question, the candidate is urged to submit with the answer paper, a clear statement of any assumptions made.
- 2. This is a Closed Book exam. Candidates may use one of two calculators, the Casio or Sharp approved models. They are also entitled to one aid sheet with tables & formulas written both sides. No textbook excerpts or examples solved.
- 3. FIVE (5) questions constitute a complete exam. Clearly indicate your choice of any five of the six questions given otherwise the first five answers found will be considered your pick.
- 4. All questions are worth 12 points. See below for a detailed breakdown of the marking.

## Marking Scheme

- 1. total  $= 12$
- 2. (a) 4, (b) 4, (c) 4, total =  $12$
- 3. (a) 3, (b) 3, (c) 3, (d) 3, total =  $12$
- 4. (a) 5, (b) 3, (c) 4, total =  $12$
- 5. total  $= 12$
- 6. (a) 6, (b) 6, total =  $12$

The number beside each part above indicates the points that part is worth

## 07-Elec-B1, May 2016 Page 2 of 10

- 1.- Let  $x[n]$  be a purely real sequence. You are given the following information about  $x[n]$  and must determine what it is. Even if you are unable to specify  $x[n]$  fully, you may receive partial credit by describing which features of  $x[n]$  are determined by each clue.
	- (a)  $x[-n]$  is a causal sequence.
	- (b) Let  $v[n] = x[n-3]$ . The discrete-time Fourier transform  $V(e^{j\omega})$  is purely imaginary.

(c) 
$$
\frac{1}{2\pi} \int_{-\pi}^{\pi} \left| X(e^{j\omega}) \right|^2 d\omega = 28.
$$

(d)  $\lim X(z) = -1$ .  $z\rightarrow 0$ 

(e) 
$$
\frac{1}{2\pi} \int_{-\pi}^{\pi} X(e^{j\omega}) e^{-j\omega} d\omega = 2.
$$

(f) 
$$
x[-2] > 0
$$
.

Note: Consult tables and formulas provided at the end of this exam as needed

 $\mathcal{L}^{\text{max}}$ 

## 07-Elec-B1, May 2016 Page 3 of 10

2.- The figure shows a continuous-time filter that is implemented using an LTI discretetime ideal lowpass filter with frequency response over  $-\pi \leq \omega \leq \pi$  given by

$$
H\left(e^{j\omega}\right) = \begin{cases} 1, & |\omega| < \omega_c \\ 0, & \omega_c < |\omega| \le \pi. \end{cases}
$$

If the continuous-time Fourier transform of  $x_c(t)$ , namely  $X_c(j\Omega)$ , is as shown in the figure and  $\omega_c = \pi/5$ , sketch and label the Fourier transforms of x[n], y[n] and y<sub>c</sub>(t), this is  $X(e^{j\omega})$ ,  $Y(e^{j\omega})$  and  $Y_c(j\Omega)$ , for each of the following cases:

(a)  $1/T_1 = 1/T_2 = 2 \times 10^4 \text{ s}^{-1}$ 

(b) 
$$
1/T_1 = 4 \times 10^4 \text{ s}^{-1}, 1/T_2 = 10^4 \text{ s}^{-1}
$$

(c)  $1/T_1 = 10^4 s^{-1}$ ,  $1/T_2 = 3 \times 10^4 s^{-1}$ 

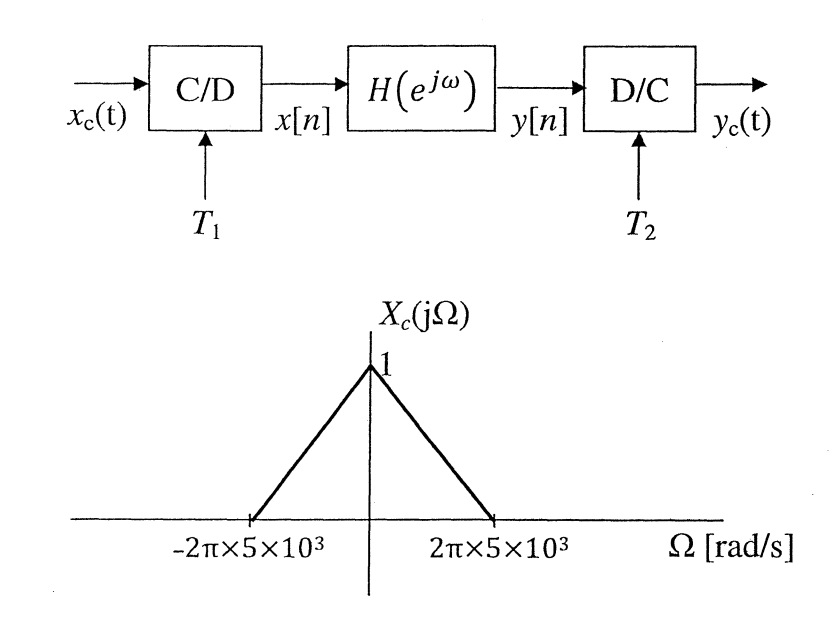

## 07-Elec-B1, May 2016 **Page 4 of 10**

- 3.- A causal and stable LTI system has system function  $H(z)$ . The pole-zero plot for  $H(z)$  is shown in the figure below.
	- (a) What is the region of convergence (ROC) for  $H(z)$ ? Justify answer.
	- (b) Is the system impulse response h[n] real? Justify your answer.
	- (c) What is the pole-zero plot for the z-transform of  $\left| \frac{1}{2} \right| h[n]$ ?
	- (d) What is the pole-zero plot for the z-transform of  $\overline{a}$  $\frac{J}{2}$  h[n]?

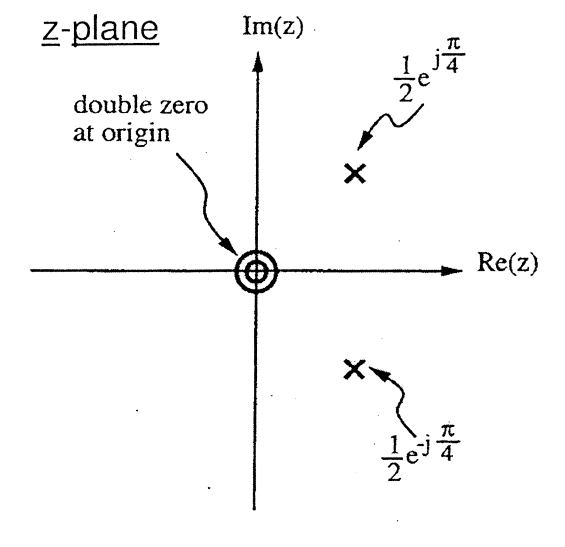

Pole-zero plot for H(z)

Additional information (not necessarily required):  $H(1) = \frac{4}{\epsilon_0}$  $5 - 2\sqrt{2}$ 

### 07-Efec-B1, May 2016

## 4.- An LTI system with system function

$$
H(z) = \frac{0.2(1+z^{-1})^6}{\left(1-2z^{-1}+\frac{7}{8}z^{-2}\right)\left(1+z^{-1}+\frac{1}{2}z^{-2}\right)\left(1-\frac{1}{2}z^{-1}+z^{-2}\right)}
$$

is to be implemented using a flow graph of the form shown in the figure below

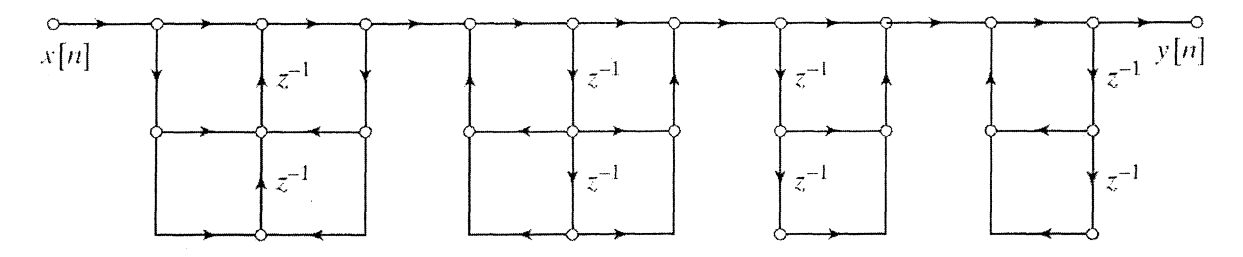

(a) Fill in all the coefficients in the diagram above. Is your solution unique? Explain

 $\cdot$ 

- (b) Identify the structure for each section in cascade displayed in the flow graph.
- (c) Using the coefficient assignment you established in part (a), for the node variables defined below  $u[n]$ ,  $v[n]$ ,  $w[n]$  and output y[n], write the set of difference equations that is represented by the flow graph.

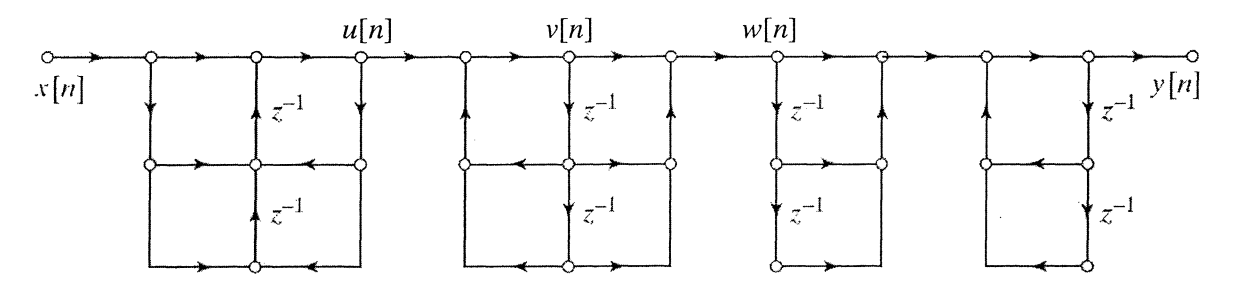

## **07-Elec-B1,** May 2016 **Page 6 of 10**

 $\bar{z}$ 

- 5.- It is suggested that if you have a fast Fourier transform (FFT) subroutine for computing an N-point discrete Fourier transform (DFT), the inverse N-point DFT of a sequence  $X[k]$  can be computed using this subroutine as follows:
	- 1. Swap the real and imaginary parts of each DFT value  $X[k]$ .
	- 2. Apply the FFT subroutine to this input sequence.
	- 3. Swap the real and imaginary parts of the output sequence.
	- 4. Scale the resulting sequence by  $1/N$  to obtain the sequence  $x[n]$ , corresponding to the inverse DFT of  $X[k]$ .

Determine whether this procedure works as claimed. If it does show why, if it doesn't propose a simple modification that will make it work.

*Hint*: Swapping of real  $&$  imaginary parts of a complex number  $A$  can be achieved through:  $(-i)$ <sup>\*</sup>, where (.)<sup>\*</sup> the star operator stands for complex conjugate

## 07-Elec-B1, May 2016 2008 2009 2016

 $\bar{x}$ 

6.- The Kaiser window method is used for designing a highpass filter with cutoff frequency  $\omega_c = 0.6\pi \, rad/sample$ . From the Kaiser formulas seen below values of  $\beta = 3.86$  and  $M = 51$  are found to satisfy the filter specifications except in the neighborhood of  $\pi$  where the error rapidly increases well beyond the specified tolerance.

$$
\beta = \begin{cases}\n0.1102(A - 8.7), & A > 50, \\
0.5842(A - 21)^{0.4} + 0.07886(A - 21), & 21 \le A \le 50, \\
0.0, & A < 21.\n\end{cases}
$$

where  $A = -20\log_{10} \delta$ , and

$$
M = \frac{A - 8}{2.285 \Delta \omega}
$$

where  $\Delta\omega$  is the transition band width in the design specifications.

(a) Provide the filter specifications, including the values of the tolerance  $\delta$ , the stopband corner frequency  $\omega_s$  and the passband corner frequency  $\omega_p$ .

(b) What else is required in order to obtain a final design that satisfies the filter specifications for all values of  $\omega$ ? Explain.

TABLE 7.2 COMPARISON OF COMMONLY USED WINDOWS

| Type of<br>Window | Peak<br>Side-Lobe<br>Amplitude<br>(Relative) | Approximate<br>Width of<br>Main Lobe | Peak<br>Approximation<br>Error,<br>$20 \log_{10} \delta$<br>(dB) | Equivalent<br>Kaiser<br>Window,<br>$\beta$ | Transition<br>Width<br>of Equivalent<br>Kaiser<br>Window |
|-------------------|----------------------------------------------|--------------------------------------|------------------------------------------------------------------|--------------------------------------------|----------------------------------------------------------|
| Rectangular       | $-13$                                        | $4\pi/(M+1)$                         | $-21$                                                            | $\Omega$                                   | $1.81\pi/M$                                              |
| Bartlett          | $-25$                                        | $8\pi/M$                             | $-25$                                                            | 1.33                                       | $2.37\pi/M$                                              |
| Hann              | $-31$                                        | $8\pi/M$                             | $-44$                                                            | 3.86                                       | $5.01\pi/M$                                              |
| Hamming           | $-41$                                        | $8\pi/M$                             | $-53$                                                            | 4.86                                       | $6.27\pi/M$                                              |
| Blackman          | $-57$                                        | $12\pi/M$                            | $-74$                                                            | 7.04                                       | $9.19\pi/M$                                              |

# Additional Information

(Not all of this information is necessarily required today!)

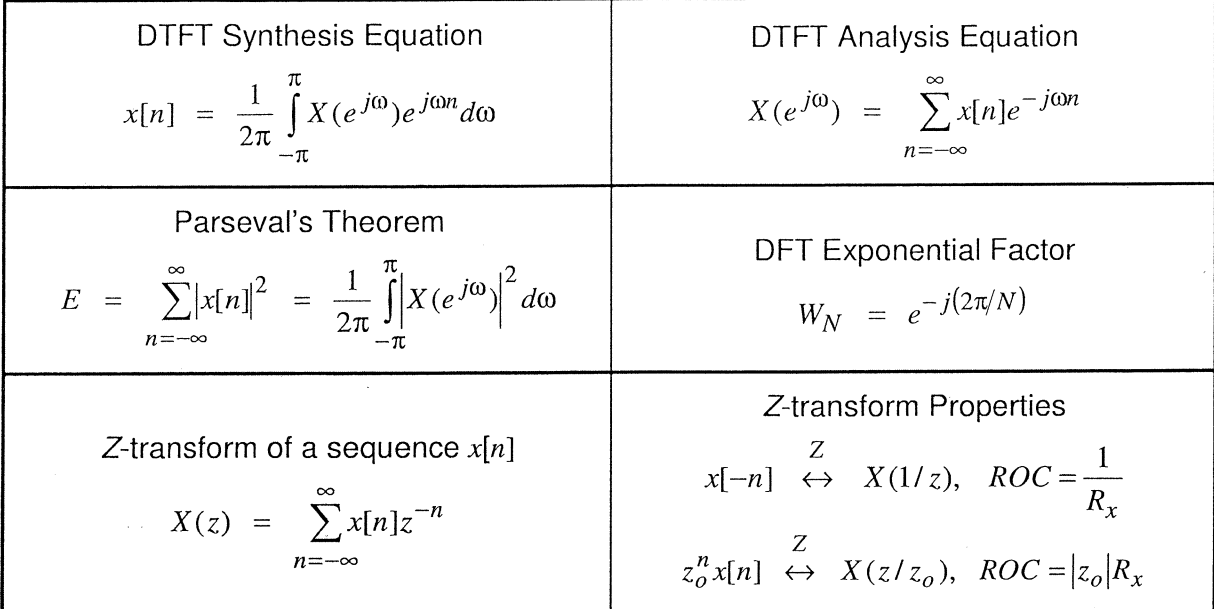

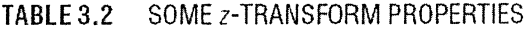

ı

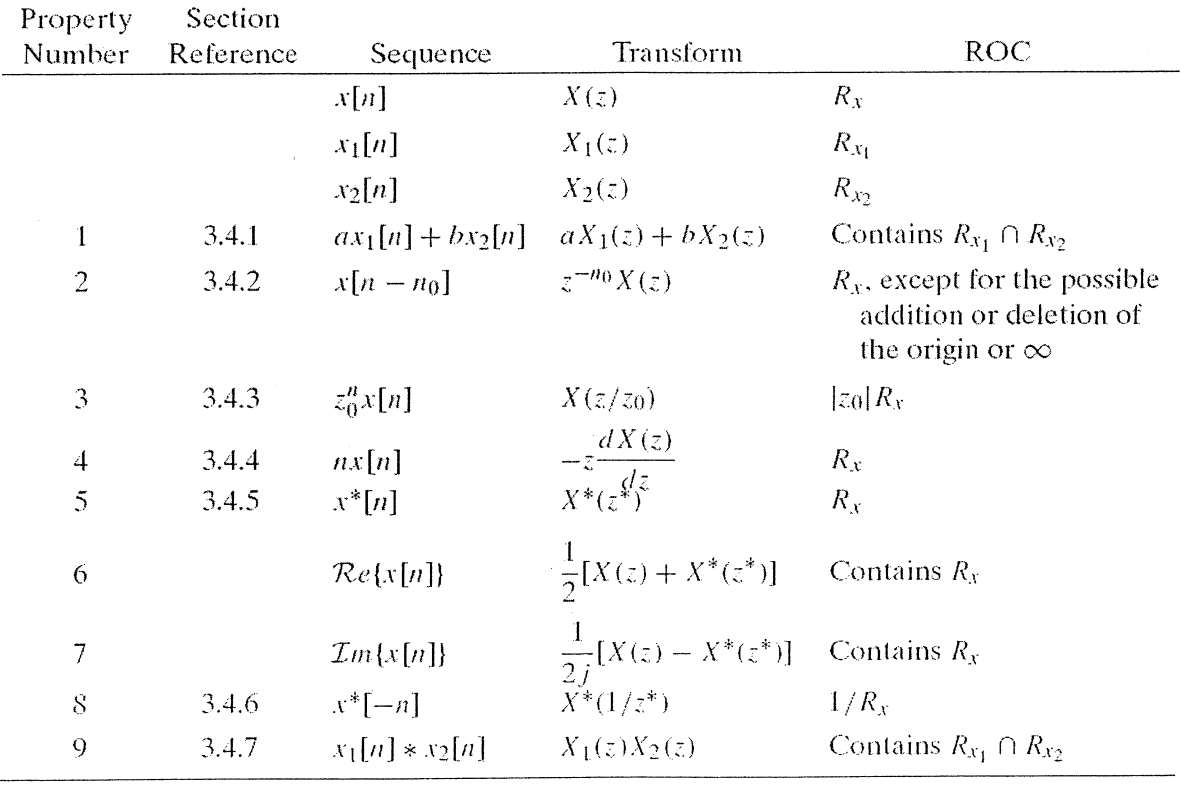

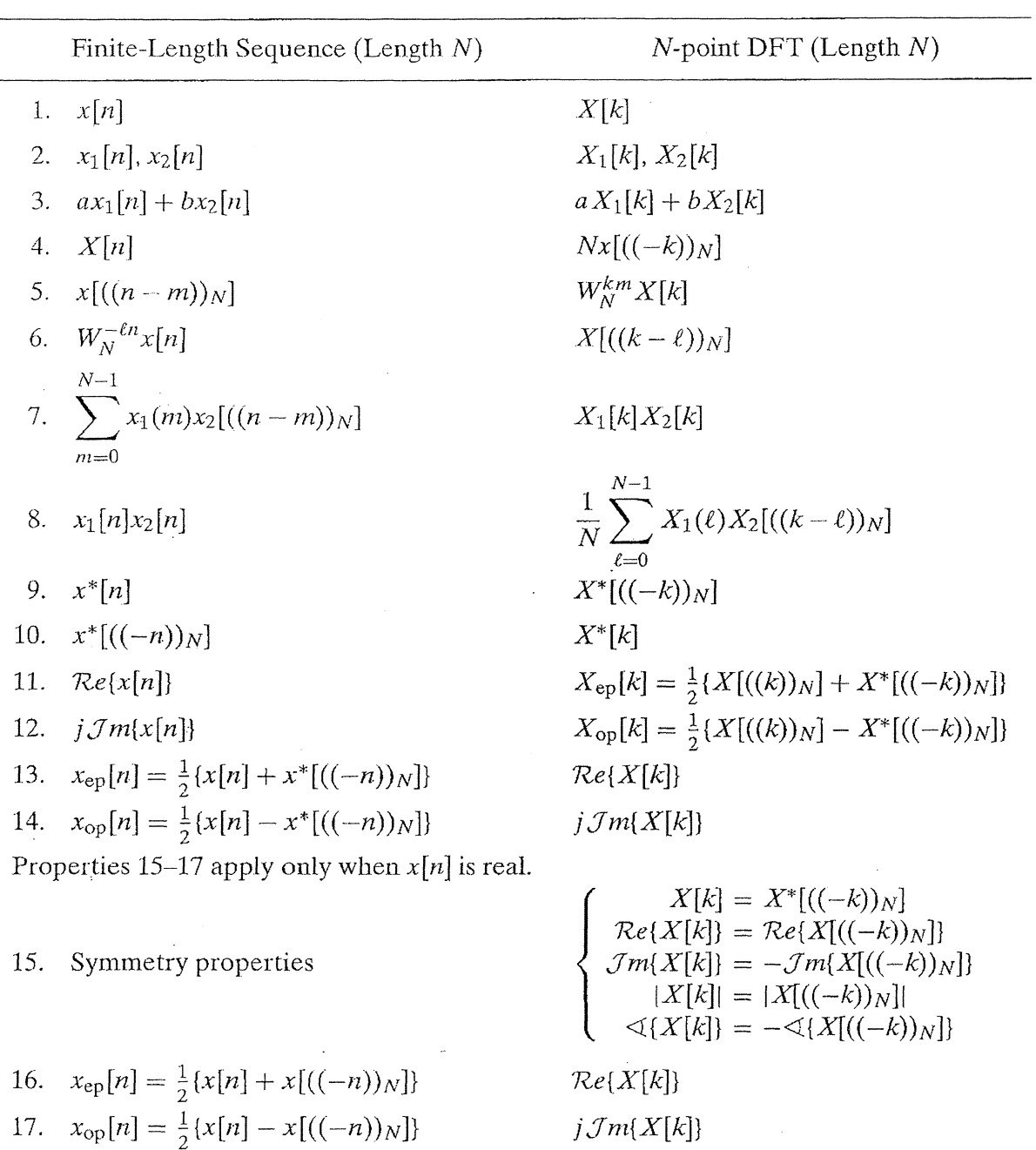

 $\mathcal{A}^{\mathcal{A}}$ 

Properties of the Discrete Fourier Transform

| Sequence                                                                                                    | Transform                                                                                                    | <b>ROC</b>                                                |  |
|----------------------------------------------------------------------------------------------------|----------------------------------------------------------------------------------------------------|-----------------------------------------------------------|--|
| 1. $\delta[n]$                                                                                                    | $\mathbf{1}$                                                                                                 | All $z$                                                   |  |
| 2. $u[n]$                                                                                                    | $\frac{1}{1-z^{-1}}$                                                                                         | z >1                                                      |  |
| 3. $-u[-n-1]$                                                                                                    | $\frac{1}{1-z^{-1}}$                                                                                         | $ z $ < 1                                                 |  |
| 4. $\delta[n-m]$                                                                                                    | $z^{-m}$                                                                                                    | All z except 0 (if $m > 0$ )<br>or $\infty$ (if $m < 0$ ) |  |
| 5. $anu[n]$                                                                                                    | $\frac{1}{1 - az^{-1}}$                                                                                      | z  >  a                                                   |  |
| 6. $-anu[-n-1]$                                                                                                    | $\frac{1}{1 - az^{-1}}$                                                                                      | z  <  a                                                   |  |
| 7. $nanu[n]$                                                                                                    | $\frac{az^{-1}}{(1-az^{-1})^2}$                                                                              | z  >  a                                                   |  |
| 8. $-nanu[-n-1]$                                                                                                    | $\frac{az^{-1}}{(1 - az^{-1})^2}$                                                                            | z  <  a                                                   |  |
| 9. $\left[\cos \omega_0 n \right] u[n]$                                                                                    | $\frac{1 - [\cos \omega_0] z^{-1}}{1 - [2 \cos \omega_0] z^{-1} + z^{-2}}$                                   | z >1                                                      |  |
| 10. $[\sin \omega_0 n]u[n]$                                                                                                | $[\sin \omega_0]z^{-1}$<br>$\frac{1 - [2\cos \omega_0]z^{-1} + z^{-2}}{1 - [2\cos \omega_0]z^{-1} + z^{-2}}$ | z  > 1                                                    |  |
| 11. $[r^n \cos \omega_0 n]u[n]$                                                                                            | $1 - [r \cos \omega_0] z^{-1}$<br>$\frac{1}{1 - [2r \cos \omega_0]z^{-1} + r^2 z^{-2}}$                      | z  > r                                                    |  |
| 12. $[r^n \sin \omega_0 n]u[n]$                                                                                            | $[r \sin \omega_0] z^{-1}$<br>$\frac{1}{1 - [2r \cos \omega_0] z^{-1} + r^2 z^{-2}}$                         | z  > r                                                    |  |
| 13. $\begin{cases} a^n, & 0 \le n \le N-1, \\ 0, & \text{otherwise} \end{cases} \qquad \frac{1 - a^N z^{-N}}{1 - az^{-1}}$ |                                                                                                    | z  > 0                                                    |  |

TABLE 3.1 SOME COMMON z-TRANSFORM PAIRS

# Initial Value Theorem:

If  $x[n]$  is a causal sequence, *i.e.*  $x[n] = 0$ ,  $\forall n < 0$ , then

$$
x[0] = \lim_{z \to \infty} X(z)
$$